### The MapReduce framework

Dr. Garrett Dancik

# Map Reduce background

- Based on a Google paper:
	- [https://static.googleusercontent.com/media/research.google.com/en//archive/mapreduce-osdi04.pdf](https://static.googleusercontent.com/media/research.google.com/en/archive/mapreduce-osdi04.pdf)
- MapReduce provides the original processing engine for Hadoop, that allows for parallel processing of data in a cluster
- Hadoop is built on Java, but you do not need to write Java programs to use Map Reduce, though Java programs will be faster.

#### Map Reduce Overview and Word Count Example

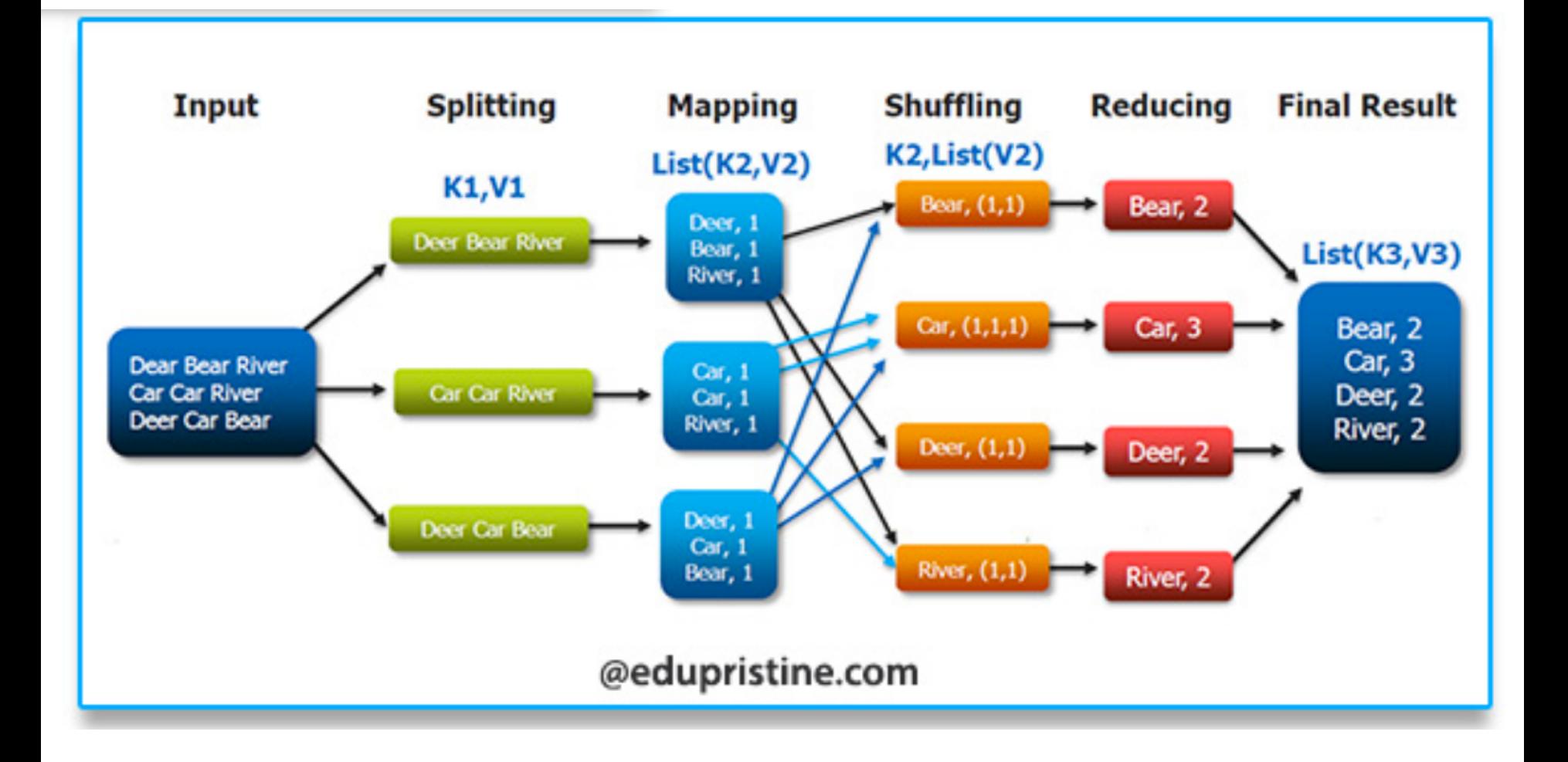

Image source: https://www.edupristine.com/blog/hadoop-mapreduce-framework

# Steps of a MapReduce Job

- 1. Hadoop divides the data into *input splits*, and creates one map task for each split.
- 2. Each mapper reads each record (each line) of its input split, and outputs a key-value pair
- 3. Output from the mappers are transferred to reducers as inputs, such that the input to each reducer is sorted by key.
- 4. The reducer processes the data for each key, and outputs the result. The reducer is optional.

### MapReduce data flow with a single reduce task

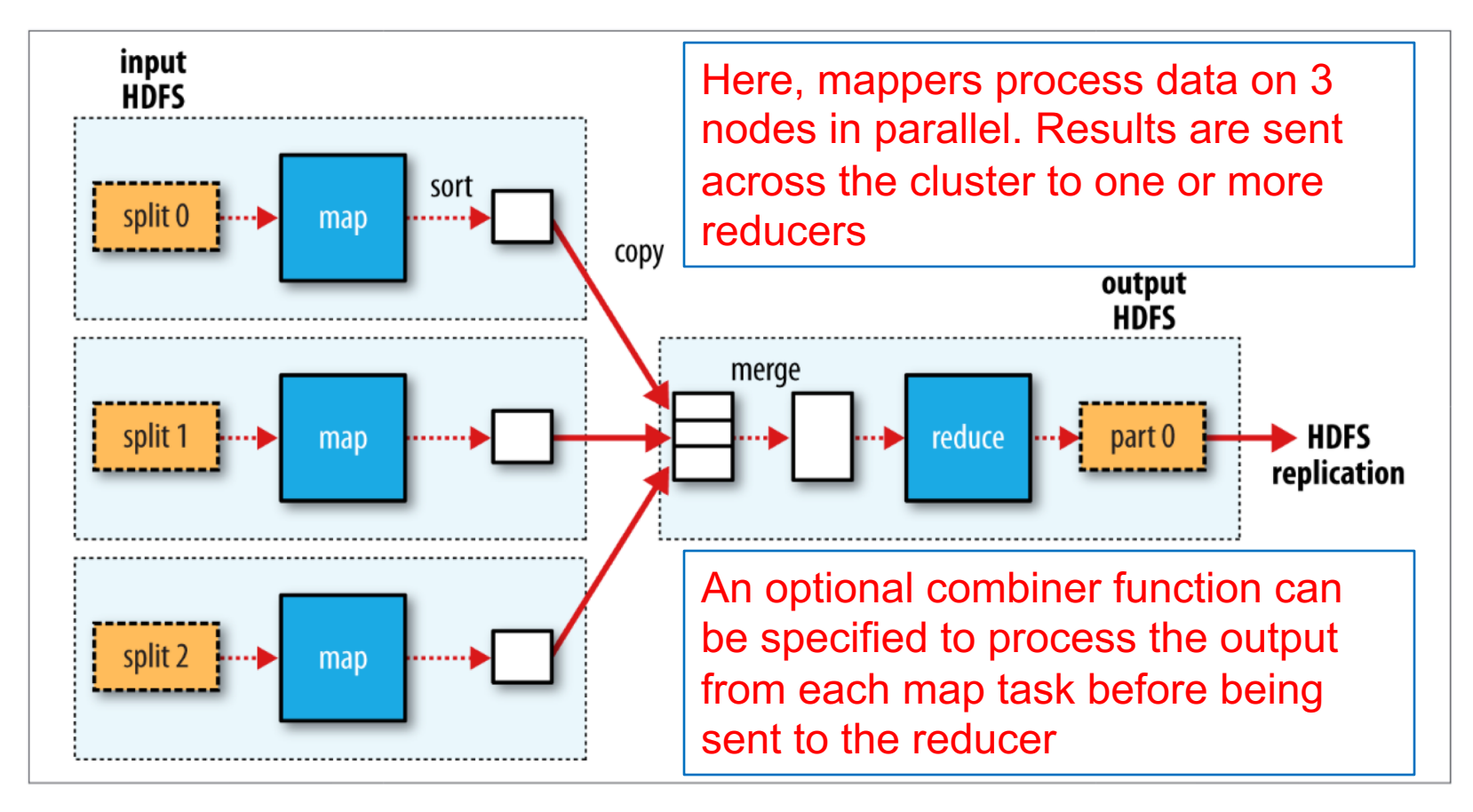

Figure 2-3. MapReduce data flow with a single reduce task

Image from White, T. (2015). *Hadoop: The definitive guide*. Sebastopol, CA: OReilly.

#### Pseudocode for word count mapper and reducer

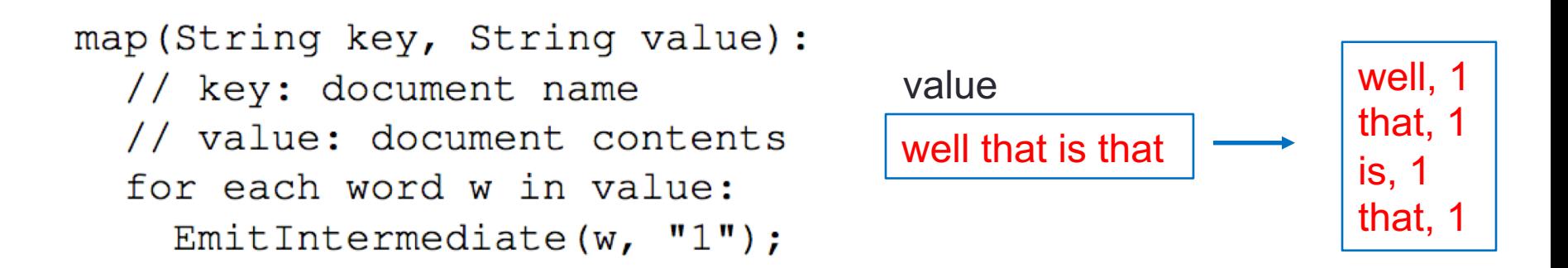

```
reduce (String key, Iterator values):
// key: a word
// values: a list of counts
                                      key, values
int result = 0;
                                      is, (1)
                                                          is, 1
for each v in values:
                                      that, (1,1)
                                                          that, 2
  result += ParseInt (v);
                                      well, (1)
                                                          well,
Emit (AsString (result));
```
Dean, J., Ghemawat, S. MapReduce: Simplified Data Processing on Large Clusters, (2004). OSDI'04: Sixth Symposium on Operating System Design and Implementation, pgs 137-150.

#### Some Additional MapReduce Applications

**Distributed Grep:** The map function emits a line if it matches a supplied pattern. The reduce function is an identity function that just copies the supplied intermediate data to the output.

**Count of URL Access Frequency:** The map function processes logs of web page requests and outputs  $\langle \text{URL}, 1 \rangle$ . The reduce function adds together all values for the same URL and emits a  $\langle \text{URL}, \text{total count} \rangle$ pair.

Dean, J., Ghemawat, S. MapReduce: Simplified Data Processing on Large Clusters, (2004). OSDI'04: Sixth Symposium on Operating System Design and Implementation, pgs 137-150.

# MapReduce Streaming

- MapReduce jobs were originally written in Java
	- MapReduce in Java is the most efficient
	- For word count example, see: [https://hadoop.apache.org/docs/r1.2.1/mapred\\_tutorial.html](https://hadoop.apache.org/docs/r1.2.1/mapred_tutorial.html)
- We will use Hadoop MapReduce Streaming
	- Uses Unix/Linux input and output streams as interface with Hadoop
	- Map input data is passed over standard input to the map function
	- Map output is a tab-separated key, value pair...
	- …which is passed to the reducer over standard input
	- The reduce function reads lines from standard input, sorted by key
	- Any language can be used (we will use Python)

### Running a Map Reduce Streaming Job

hadoop jar /usr/jars/hadoop-streaming-2.6.0-cdh5.7.0.jar \ -mapper "python3.4 \$PWD/mapper.py" \ -reducer "python3.4 \$PWD/reducer.py" \ -input "inputFiles" \ -output "outputDirectory"

More background and additional options: <https://hadoop.apache.org/docs/r1.2.1/streaming.html>

- You may monitor jobs from localhost:8088 (for some links, you will need to replace *quickstart.cloudera* with *localhost*). Some links also require mapping of additional ports.
- The *mapred* terminal command may also be useful:
	- mapred job -list (list jobs)
	- mapred job –kill jobID (kill job with jobID)